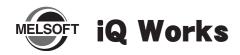

# **Installation Instructions**

#### ■ Introduction

Thank you for purchasing MITSUBISHI Integrated FA Software, MELSOFT series.

This document explains how to install and uninstall iQ Works (SW1DNC-IQWK-E\_). Please read carefully before installing the product to your personal computer.

## **⚠** Notice

- Reprinting or reproducing the part or all of the contents of this document in any form for any purpose without the permission of Mitsubishi Electric Corporation is strictly forbidden.
- Although we have made the utmost effort to follow the revisions of the software and hardware, in some cases, unsynchronized matter may occur.
- The information in this document may be subject to change without notice.

# Installation

Install iQ Works to the personal computer.

### ■ Confirm before installation

- Log on to the personal computer as a user having the "Administrator" (computer administration) privilege.
- Close all the applications running under Microsoft<sup>®</sup> Windows<sup>®</sup> Operating System before installation. If the product is installed while other applications are running, it may not operate normally.

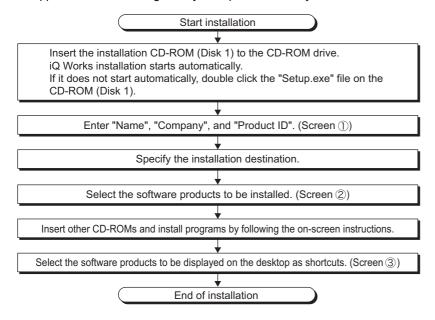

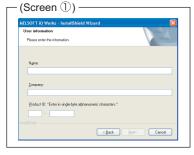

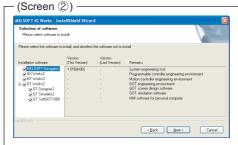

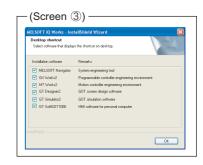

#### **Precautions**

- If the installation of the product is suspended, MELSOFT Navigator cannot be uninstalled. Uninstall MELSOFT Navigator after completing the installation of iQ Works.
- If the cancel button is clicked during the installation, the installation status becomes suspension process. In this case, insert the CD-ROM (Disk 1), and restart the installation by following the on-screen instructions.

#### Point

 Product ID is written on the "License agreement" included with the product. Enter the 12-digit number divided into 3 and 9 digits.

## ■ Product Makeup

| Model name                                  | Product name                              | Quantity        |
|---------------------------------------------|-------------------------------------------|-----------------|
| SW1DNC-IQWK-E<br>(English version package)  | iQ Works CD-ROM                           | 1               |
|                                             | Installation Instructions (This document) | 1               |
|                                             | End-user software license agreement       | 1               |
|                                             | Software registration notice              | 1               |
|                                             | License agreement                         | 1               |
| SW1DNC-IQWK-EA<br>(English version package) | iQ Works CD-ROM                           | 1               |
|                                             | Installation Instructions (This document) | 1               |
|                                             | End-user software license agreement       | 1               |
|                                             | Software registration notice              | 1               |
|                                             | License agreement                         | n <sup>*1</sup> |

\*1: Number of licenses.

#### Acknowledgements

- We do not guarantee those commercially available Microsoft<sup>®</sup> Windows<sup>®</sup> Operating System products that are introduced in this manual.
- This software's copyright is owned by Mitsubishi Electric Corporation.
- This software needs to be purchased one license per computer.
- This product (including manual) can be used under the Software License Agreement only.
- We do not take any responsibilities for the consequences of operating this product (including manual).

# **■** Operating Environment

| Item                                             |                   | Contents                                                                                                    |  |
|--------------------------------------------------|-------------------|----------------------------------------------------------------------------------------------------|--|
| Peripheral                                       | Personal computer | Windows® supported personal computer                                                                                                    |  |
| Personal<br>computer<br>main body                | os                | Microsoft® Windows Vista® Home Basic Operating System Microsoft® Windows Vista® Home Premium Operating System Microsoft® Windows Vista® Business Operating System Microsoft® Windows Vista® Ultimate Operating System Microsoft® Windows Vista® Enterprise Operating System Microsoft® Windows Vista® Enterprise Operating System Microsoft® Windows® XP Professional, Service Pack 2 or later Microsoft® Windows® XP Home Edition, Service Pack 2 or later Microsoft® Windows® 2000 Professional, Service Pack 4 or later |  |
|                                                  | CPU               | For desktop PC: Intel <sup>®</sup> Celeron <sup>®</sup> Processor<br>Recommended 2.8GHz or more<br>For laptop PC: Intel <sup>®</sup> Pentium <sup>®</sup> M processor<br>Recommended 1.7GHz or more                                                                                                    |  |
|                                                  | Required memory   | Recommended 512MB or more                                                                                                    |  |
| Available hard disk capacity                     |                   | When installing iQ Works: HDD available capacity is 1GB or more.  When operating iQ Works: Virtual memory available capacity is 512MB or more.                                                                                                    |  |
| Disk drive                                       |                   | CD-ROM supported disk drive                                                                                                    |  |
| Monitor                                          |                   | Resolution 1024 x 768 pixels or higher                                                                                                    |  |
| Communication interface (CPU connected directly) |                   | RS-232 port<br>USB port                                                                                                    |  |

#### **Precautions**

- The following functions cannot be used when the computer is running under Windows<sup>®</sup> XP or Windows Vista<sup>®</sup>. This product may not perform properly, when these functions are used.
  - · Activating the application with Windows® compatible mode.
  - · Simplified user switch-over
  - · Remote desktop
  - · Large fonts (Detail settings of screen property)
  - · 64-bit edition
- Use the product as a user having a privilege higher than "USER" for Microsoft<sup>®</sup> Windows Vista<sup>®</sup>.

# **Uninstallation**

Deleting iQ Works from the personal computer.

1. In order to uninstall iQ Works, select "MELSOFT Navigator" in "Add/Remove Programs" from the control panel of Windows, and click the delete button.

Microsoft, Windows, Windows Vista are registered trademarks of Microsoft Corporation in the United States and other countries. Intel, Pentium are registered trademarks of Intel Corporation in the United States and other countries.

Other company names and product names used in this document are trademarks or registered trademarks of respective companies.